## **Сетевой программный комплекс тестирования знаний** *Ю.А. Луцик Белорусский государственный университет информатики и радиоэлектроники 220013, г.Минск, ул. П. Бровки, 6, [ual@tut.by](mailto:ual@tut.by)*

Луцик Ю.А.

Резюме. Рассматриваются варианты тестов, позволяющих оценивать знания, получаемые в процессе обучения, а также структура сетевого программного комплекса, предназначенного для объективной оценки полученных знаний.

Программы тестирования знаний являются на сегодняшний день востребованным инструментом в процессе обучения. Тестирование – быстрый и эффективный способ контроля и оценки знаний. Тест – это система тестовых заданий, специфичной формы, позволяющая качественно и эффективно оценить уровень и структуру знаний испытуемых. Тестовые задания представляют не набор произвольно объединенных заданий, а систему, т.е. обладают системообразующими свойствами. Преимущества такого метода контроля знаний обучаемого очевидны:

отсутствует вероятность субъективной оценки знаний;

преподавателю не требуется тратить дополнительное время на проверку (по сравнению с экзаменом в традиционной форме);

сокращается общее время проведения экзамена;

снижается стрессовая составляющая.

Сетевые тестирующие приложения могут быть использованы в среде дистанционного обучения, т.к. позволяют полностью реализовать весь процесс тестирования без участия преподавателя. Результаты тестов могут сохраняться автоматически и использоваться в дальнейшем. Этот принцип используют системы автоматического управления учебным процессом, создающие индивидуальные базы данных на каждого студента.

Недостатком является малая информативность ответа пользователя. Выбор правильного варианта ничего не говорит о том, как он был получен.

Результатом выполненной работы является создание клиент-серверного приложения тестирования знаний, обладающее следующими возможностями:

выбор одного или более ответов из нескольких предложенных вариантов;

установление связей между двумя контейнерами, содержащими варианты вопросов и ответов;

выбор из множества предлагаемой информации необходимой для формирования ответа;

ввод формулировки возможного ответа.

При разработке приложения был использован фреймворк Qt [1]. Он позволяет запускать написанное с его помощью программное обеспечение в большинстве современных операционных систем путѐм простой компиляции программы для каждой системы без изменения исходного кода. Включает в себя все основные классы, которые могут потребоваться при разработке прикладного программного обеспечения, начиная от элементов графического интерфейса и заканчивая классами для работы с сетью, базами данных и XML.

При реализации сетевого приложения выбрана клиент-серверная архитектура [2]. Приложение состоит из клиентской и серверной программ, которые могут быть расположены на разных компьютерах и взаимодействовать между собой через сеть. Программа-сервер ожидает от программы-клиента запрос и предоставляет ресурсы в виде данных или сервисных функций. Сервер должен обрабатывать запросы от множества клиентов, поэтому он размещается на производительном компьютере.

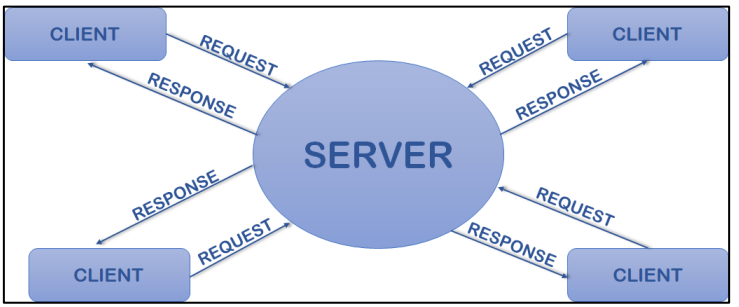

Рисунок 1 – Клиент-серверная архитектура приложения

Основной особенностью разрабатываемой системы является способ ее использования. Серверная часть данного приложения запускается в единственном экземпляре в рамках одного учебного учреждения или одной кафедры. Сервер используется множеством преподавателей, каждый их которых может дополнять базу данных вопросами по различным предметам.

В серверной части приложения можно выделить следующие блоки:

- базу данных;
- блок работы с базой данных;
- блок обработки запросов;
- блок работы с клиентом;
- В клиентской части:
- блок работы с сервером;
- интерфейс преподавателя;
- интерфейс тестируемого;
- блок отображения некоторых видов вопросов;
- интерфейс администратора.

Каждый блок выполняет свою задачу. Каждый из перечисленных блоков взаимодействует с другими путем обмена данными.

*Блок базы данных* включает в себя СУБД, используемую серверной частью приложения. При реализации использовалась СУБД MySQL. Основными достоинствами MySQL, из-за которых была выбрана именно это СУБД, являются:

быстродействие. СУБД MySQL является одной из самых быстрых баз данных из имеющихся на современном рынке;

поддержка большинства функционала SQL;

простота установки и начала использования. вместе с самой СУБД поставляется приложение MySQL workbench, позволяющее создать требуемую схему базы данных, не прибегая к SQL-запросам;

- широкий набор типов данных;
- наличие развернутой документации.

Схема базы данных включает в себя таблицы, в которых хранятся следующие данные:

- список студентов;
- список предметов;
- список вопросов, при этом каждый вопрос может относится более чем к одному предмету;
- список тестов;
- список преподавателей и администраторов.

В проекте СУБД расположена на компьютере с серверной частью приложения.

*Блок работы с базой данных* обеспечивает взаимодействие с СУБД: формирование SQLзапросов, необходимых для поиска, добавления, удаления, изменения требуемых записей.

*Блок работы с клиентом* обеспечивает процесс авторизации клиента и передачу принятого запроса в блок обработки запросов.

*Блок обработки запросов*. Для обработки запроса необходимо определить его тип и выполнить десериализацию данных – перевод последовательности байтов в требуемую структуру данных, которая в дальнейшем передается блоку, осуществляющему работу с базой данных. Если в запрос к базе данных предполагает получение информации из нее, то перед передачей через сеть данные должны пройти обратный процесс сериализацию. Далее данные передаются клиенту, после чего соединение закрывается.

*Блок работы с сервером* отвечает за установление соединения с сервером, проведение авторизации и проверку результата авторизации, получение вопросов для теста и отправку ответов на сервер, отправку запросов и прием результатов запросов.

*Интерфейс тестируемого* выполняет отображение вопросов и навигацию по ним, хранит ответы, введенные пользователем до момента завершения теста. По истечении времени, отводимого на тест, окно закрывается, ответы отправляются на сервер. Для просмотра отображается оценка, полученная тестируемым.

*Блок отображения некоторых видов вопросов* необходим для применения в тесте вопросов на упорядочивание и группировку.

*Интерфейс преподавателя* позволяет преподавателю выполнять следующие операции:

осуществлять редактирование базы данных списка вопросов;

- формировать тест из уже имеющегося списка вопросов;
- редактировать список предметов (дисциплин);
- осуществлять проведение теста и наблюдать за получаемыми оценками;

просматривать результаты проведенных тестов в виде отчета, который содержит текст вопроса, правильный ответ на вопрос и ответ тестируемого.

После окончания тестирования преподавателю доступна информация как о полученных оценках, так и об ответах каждого студента.

*Интерфейс администратора* позволяет производить следующие действия:

- поиск, добавление и удаление из базы данных пользователей данного приложения;
- смена паролей пользователей.

Ниже приведены некоторые скриншоты работы приложения

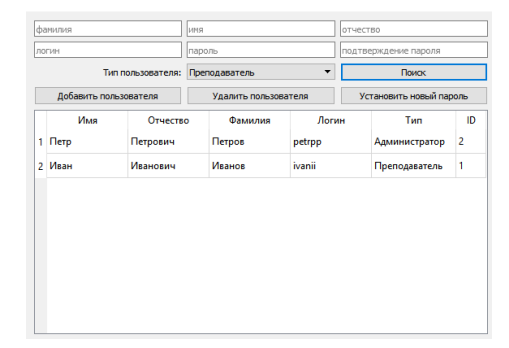

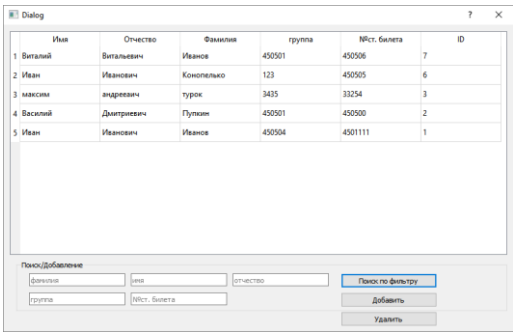

| $\infty$ n<br>۰                                         |                                                                               |                                         |
|---------------------------------------------------------|-------------------------------------------------------------------------------|-----------------------------------------|
| Добавить вопрос                                         | Добавить к преднету:<br>OANTI Icem.                                           | ۰                                       |
| Удалить попрос<br>Спожность                             | Удалить для текущего предмета                                                 |                                         |
| maxc.<br>Hus-L.<br>Добавление                           | Поиск по тексту вопроса или от                                                |                                         |
| Tim sorpoca<br>٠<br>Последовательность                  | Составьте алгоритм сортировки пузырьком                                       | правильный<br>порядок<br><b>OTRATOR</b> |
| <b>Transport</b>                                        | for it                                                                        | 2                                       |
| 10                                                      | for it                                                                        | ٨                                       |
| Is<br>Сложность (1-9):<br>Добавить к текущену преднету. | mov ah, byte ptr bs[di]<br>mov byte ptr bx[di], al<br>mov byte ptr bx[si], ah | Ŕ.                                      |
|                                                         | no_swap:                                                                      | 7                                       |
|                                                         | exit for it                                                                   | q                                       |
|                                                         | mov bx, offset array<br>mov cx, n                                             | ٠                                       |
|                                                         | crnp ds. cx<br>jae ext_for_j<br>ibe no swap                                   | 5                                       |
|                                                         | dec cx<br>xor dx, dx                                                          | s.                                      |
|                                                         | loop for i                                                                    | 10                                      |
|                                                         | inc dx<br>Service Bank St                                                     | 8                                       |

Рисунок 4 – Добавление вопроса Рисунок 5 – Выбор теста

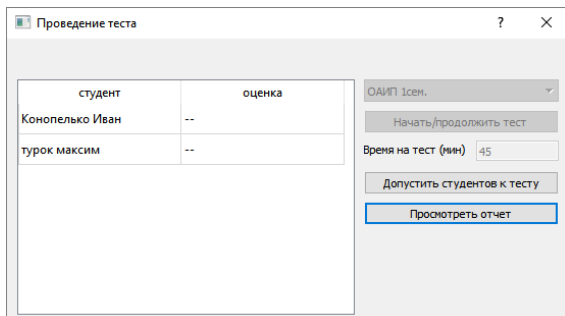

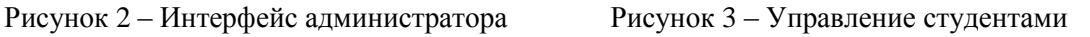

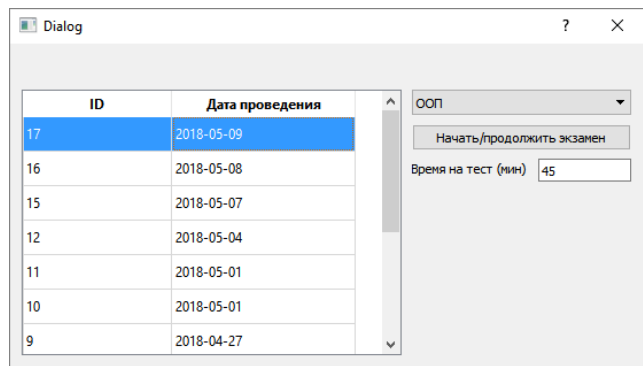

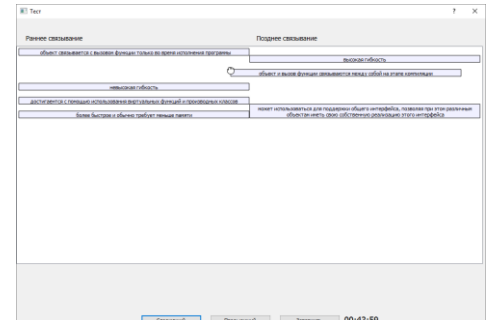

Рисунок 6 – Проведение теста Рисунок 7 – Отображение вопроса теста

## **Литература**

[1] Qt Documentation [Электронный ресурс]. – Электронные данные. – Режим доступа: http://doc.qt.io/.

[2] Types of Client-Server Architecture [Электронный ресурс]. – Электронные данные. – Режим доступа: https://msatechnosoft.in/blog/tech-blogs/types-of-client-server-architecture/.